#### Page 1

https://medium.com/@neonforge/midjourney-v6-is-coming-soon-what-are-the-expected-changes-and-what-i-wish-to-see-37323b1c643d Midjourney V6 is coming Soon! What are the expected Changes? And what I wish to see | by Michael King | Apr, 2023 | Medium

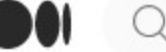

#### Q Search Medium

 $\mathscr{O}_1$  Write

You have 2 free member-only stories left this month. [Sign up for Medium and get an extra one](https://medium.com/m/signin?operation=register&redirect=https%3A%2F%2Fmedium.com%2F%40neonforge%2Fmidjourney-v6-is-coming-soon-what-are-the-expected-changes-and-what-i-wish-to-see-37323b1c643d&source=-----37323b1c643d---------------------smart_meter-----------) 

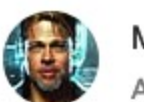

[Michael King](https://medium.com/@neonforge?source=post_page-----37323b1c643d--------------------------------)  $\blacksquare$   $\blacksquare$   $\oslash$   $\blacksquare$   $\oslash$   $\blacksquare$   $\lozenge$   $\blacksquare$   $\lozenge$   $\blacksquare$   $\lozenge$   $\blacksquare$   $\lozenge$   $\blacksquare$   $\lozenge$  3K Followers Apr 13  $\cdot$  6 min read  $\cdot$   $\blacklozenge$  Member-only  $\cdot$   $\blacklozenge$  Listen

[Michael King](https://medium.com/@neonforge?source=---two_column_layout_sidebar----------------------------------) 

DevOps Pro & AI Junkie 5X Awarded Writer  $\sum_{i=1}^{\infty}$   $\sum_{i=1}^{\infty}$   $\sum_{i=1}^{\infty}$  Unlock Exclusive <https://medium.com/@neonforge/membership>

# Midjourney V6 is coming Soon! What are the Access and more Epicness! expected Changes? And what I wish to see

You know that feeling when you stumble upon something that not only ignites your creativity but also feels like it was made just for you? That's More from Medium exactly how I felt when I discovered Midjourney. It was like someone had [Reid](https://medium.com/@reidelliot?source=read_next_recirc---two_column_layout_sidebar------0---------------------5fa83d3a_9e56_46bb_a5bf_34bc02d5edb3-------) Elliot in Predict reached into my mind, pulled out my wildest dreams, and turned them into **[This ChatGPT Plugin](https://medium.com/predict/this-chatgpt-plugin-is-truly-groundbreaking-53fc8733328b?source=read_next_recirc---two_column_layout_sidebar------0---------------------5fa83d3a_9e56_46bb_a5bf_34bc02d5edb3-------) is Truly**<br>reality. Now, with the uncoming release of Midiourney V6. I'm practically **Groundbreaking** reality. Now, with the upcoming release of Midjourney V6, I'm practically buzzing with excitement and anticipation. [Paul DelSignore](https://medium.com/@pdelsignore?source=read_next_recirc---two_column_layout_sidebar------1---------------------5fa83d3a_9e56_46bb_a5bf_34bc02d5edb3-------) in The Generator

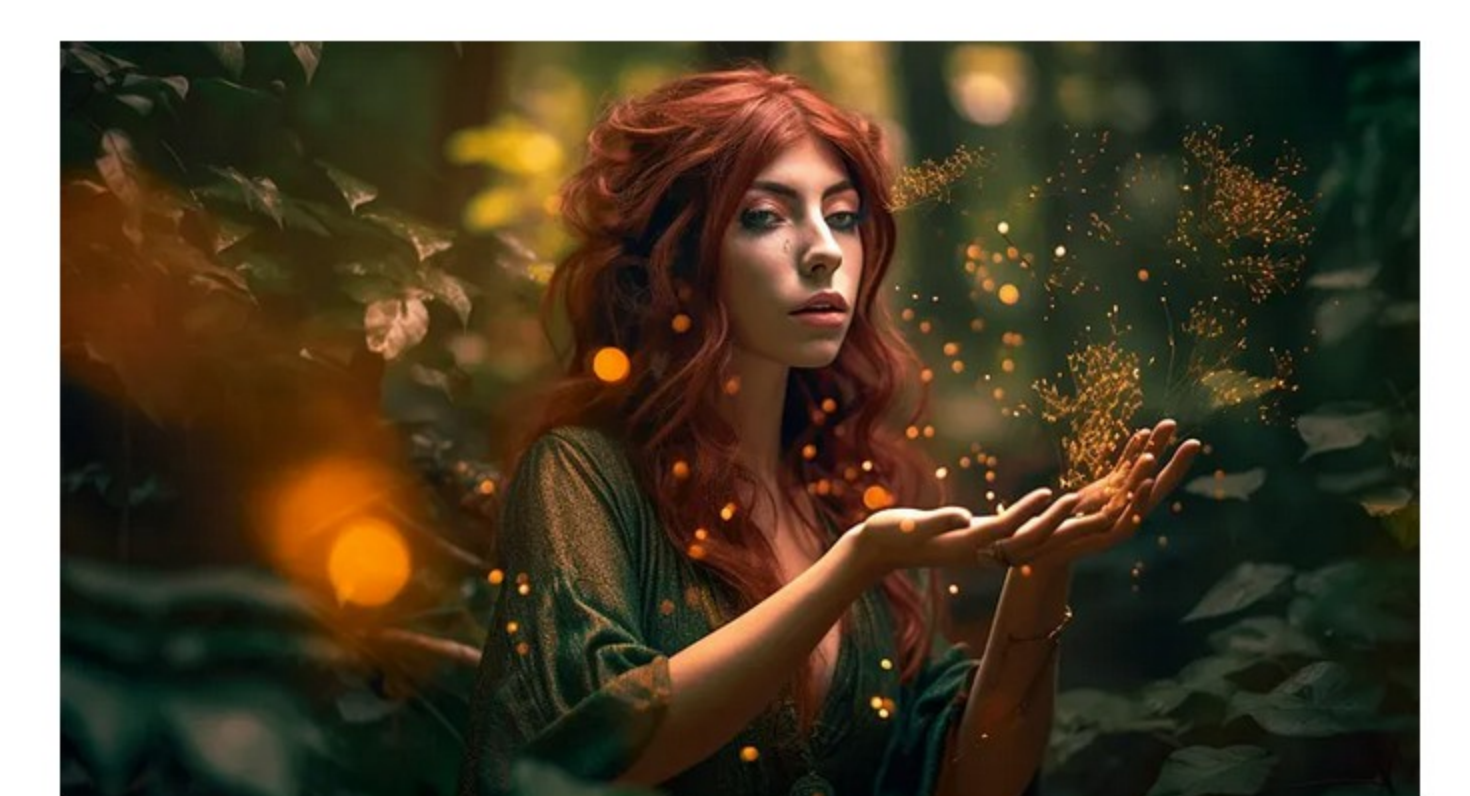

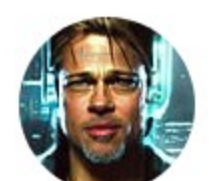

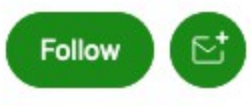

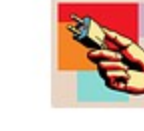

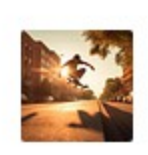

[Why You Need To Know About](https://medium.com/the-generator/why-you-need-to-know-about-autogpts-89289c88093f?source=read_next_recirc---two_column_layout_sidebar------1---------------------5fa83d3a_9e56_46bb_a5bf_34bc02d5edb3-------)  AutoGPTs

[Paul DelSignore](https://medium.com/@pdelsignore?source=read_next_recirc---two_column_layout_sidebar------2---------------------5fa83d3a_9e56_46bb_a5bf_34bc02d5edb3-------) in [The Generator](https://medium.com/the-generator?source=read_next_recirc---two_column_layout_sidebar------2---------------------5fa83d3a_9e56_46bb_a5bf_34bc02d5edb3-------)  [Train Your Own Image Model](https://medium.com/the-generator/train-your-own-image-model-using-leonardo-ai-7a7e92d1a387?source=read_next_recirc---two_column_layout_sidebar------2---------------------5fa83d3a_9e56_46bb_a5bf_34bc02d5edb3-------)  Using Leonardo AI

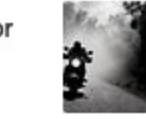

Claudio Autier... in online busin...

.<br>In ook funn taal that The best free tool that generates prompts for creating stunning AI-powere...

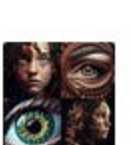

First up, let's talk about the higher image resolution. It's no secret that I've always been a stickler for detail, and the thought of images with resolutions as high as 2048x2048 just blows my mind. I can already envision the lifelike textures and breathtaking visuals that will soon be at our fingertips. This leap in resolution will not only enhance the richness of my artwork but also allow me to experiment with intricate designs and subtle nuances that were previously unattainable. For someone who takes immense pride in their creations, this is <sup>a</sup>game-changer .

But I'm not the only one. The whole community has been on the edge of their seats, eagerly awaiting news of the next big update. And let me tell you, the rumors have been swirling, creating an electrifying atmosphere of curiosity and wonder.

So, without further ado, let's di[ve](https://medium.com/m/signin?actionUrl=https%3A%2F%2Fmedium.com%2F_%2Fvote%2Fp%2F37323b1c643d&operation=register&redirect=https%3A%2F%2Fmedium.com%2F%40neonforge%2Fmidjourney-v6-is-coming-soon-what-are-the-expected-changes-and-what-i-wish-to-see-37323b1c643d&user=Michael+King&userId=e0297a7f5699&source=-----37323b1c643d---------------------clap_footer-----------) into the world of Midjourney v6 together, as we explore the thrilling possibilities and tantalizing speculations that this mysterious update has in store for us. Trust me, you won't believe what's Follow Follow coming!

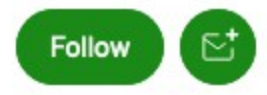

#### **More from Medium**

Reid Elliot in Predict **This ChatGPT Plugin is Truly** Groundbreaking

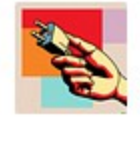

Paul DelSignore in The Generator Why You Need To Know About **AutoGPTs** 

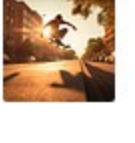

Paul DelSignore in The Generator

**Train Your Own Image Model Using Leonardo Al** 

Claudio Autier... in online busin...

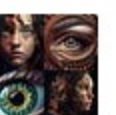

The best free tool that generates prompts for creating stunning AI-powere...

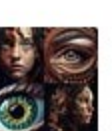

Captured by FireShot Pro: 20 April 2023, 15:13:12 https://getfireshot.com

As we embark on this adventure into the enigmatic realm of Midjourney v6, <sup>I</sup> can't help but feel a mix of awe and curiosity about the expected changes. Each of these enhancements promises to open new doors for our creativity, making our journey even more extraordinary.

 $\cdot$   $\cdot$   $\cdot$ 

Now, onto the smarter natural language improvements. As someone who often struggles to put my vivid imagination into words, the idea of an AI that understands my text inputs better than ever before is like a dream come true. No longer will I have to wrestle with clunky descriptions or settle for less-than-perfect results. With Midjourney V6's advanced natural language processing capabilities, I'll finally be able to communicate with the AI as if I'm speaking to a fellow artist. This will undeniably lead to more accurate and detailed image generation, and I can't wait to see how my ideas will come to life in ways I never thought possible.

#### **Michael King**

#### **3K Followers**

DevOps Pro & Al Junkie 3X Awarded Writer  $\sum_{i=1}^{\infty}$  or  $\sum_{i=1}^{\infty}$  or  $\sum_{i=1}^{\infty}$  Unlock Exclusive Access and more Epicness! https://medium.com/@neonforge/membership https://medium.com/@neonforge/midjourney-v6-is-coming-soon-what-are-the-expected-changes-and-what-i-wish-to-see-37323b1c643d Midjourney V6 is coming Soon! What are the expected Changes? And what I wish to see | by Michael King | Apr, 2023 | Medium

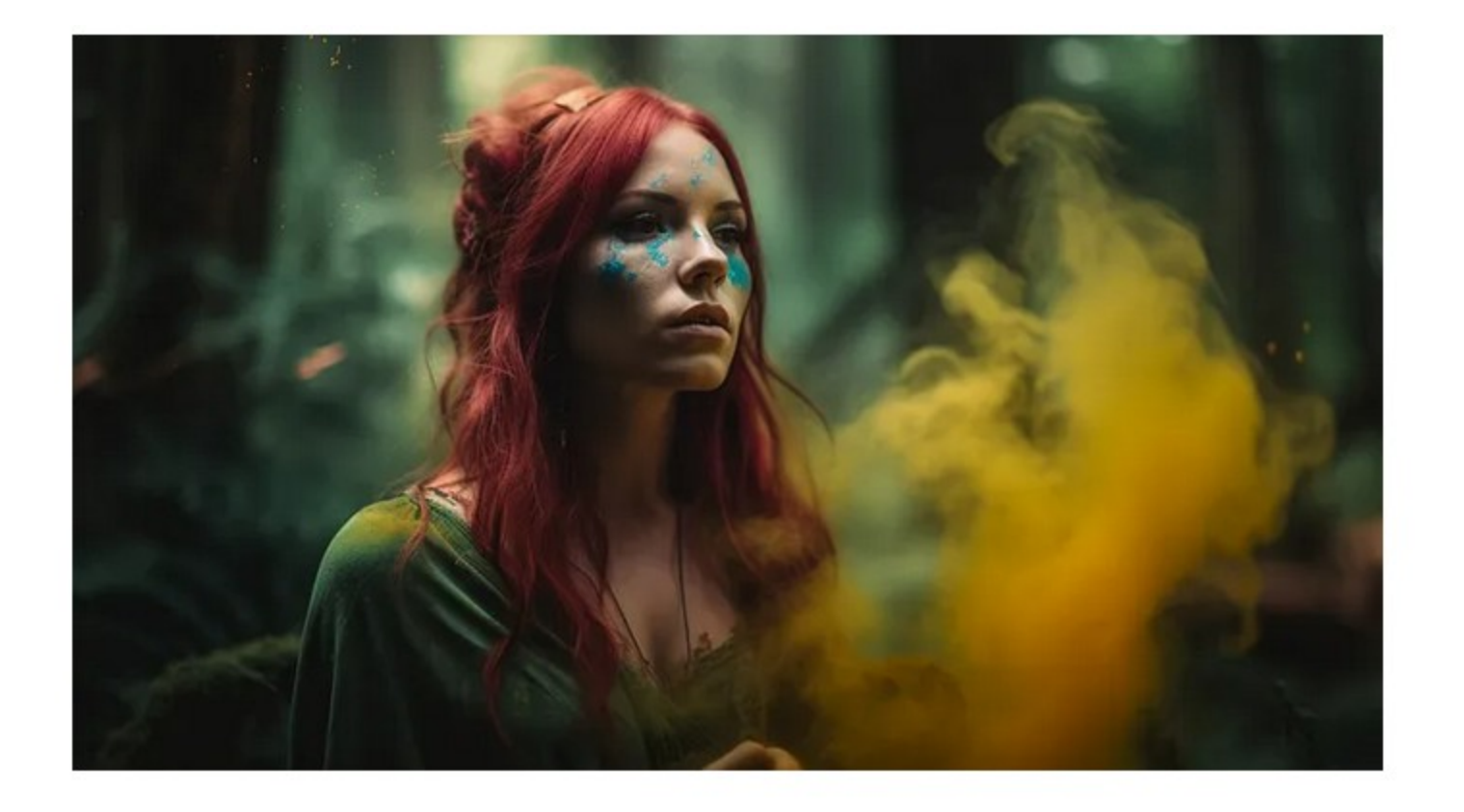

Of course, we can't ignore the buzz surrounding the rumored features. While they haven't been officially confirmed yet, I can't help but feel a surge of excitement at the mere possibility. Just imagine: improved hand generation could be the solution to those pesky, unrealistic appendages that have haunted some of my previous creations. As a stickler for realism, this could be the answer to my prayers.

And don't even get me started on the whispers of 3D modeling capabilities . As someone who's always been fascinated by the world of 3D art and design, the prospect of bringing my ideas to life in three dimensions is thrilling, to say the least. The potential applications are endless, from architectural design to video game development, and I can only imagine the creative explosion that this feature could unleash.

Of course, we must remember that these rumored features are still speculative, but the very fact that they're being discussed within the community is <sup>a</sup>testament to the boundless enthusiasm and passion we all share for Midjourney's future. With each new update, I find myself falling deeper in love with the platform and the incredible potential it holds for my creativity.

Help Status Writers Blog Careers Privacy Terms About

As we eagerly await the arrival of Midjourney V6, I can't help but feel a sense of profound gratitude for the impact this platform has had on my artistic journey. The fusion of technology and creativity has opened up a whole new world of possibilities, and I can't wait to see how Midjourney v6 will propel us even further into uncharted creative territory.

 $\cdots$ 

As I daydream about the wonders that Midjourney V6 will bring to our creative landscape, I can't help but let my imagination run wild with the thought of additional features that could revolutionize the way we use this incredible platform.

One feature that has long been on my wish list is video generation . The prospect of seamlessly transforming my static images into dynamic, moving scenes fills me with a sense of exhilaration. Just think of the stories we could tell, the worlds we could create, and the emotions we could evoke through the magic of motion. This addition would open up a whole new realm of artistic expression, and I eagerly hope that the Midjourney team is considering this possibility.

Another feature that I would love to see is better control of image transformation, particularly when it comes to changing specific elements without altering the entire composition. For example, imagine being able to modify a subject's clothing without changing their appearance or pose. This fine-tuned control would give us the freedom to experiment with different styles and aesthetics while preserving the essence of our original vision. It's the kind of creative flexibility that could take our artwork to new heights.

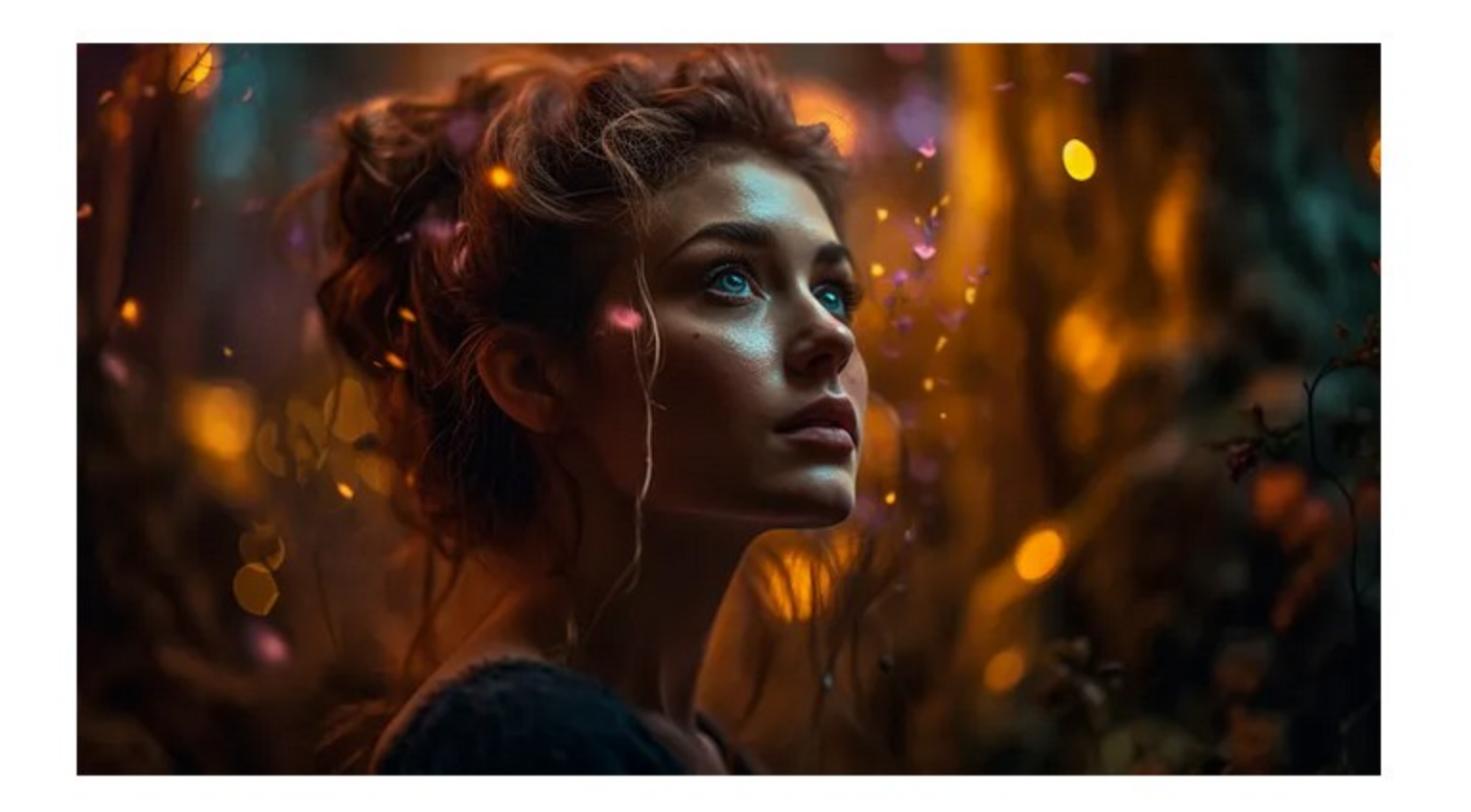

Captured by FireShot Pro: 20 April 2023, 15:13:12 https://getfireshot.com

Lastly, I would be thrilled to see more accurate reflection of prompt parameters in the generated images. As an artist, it's crucial for me to have <sup>a</sup> strong sense of control over my creations. While the current platform already does an impressive job, there have been times when the AI's interpretation of my prompt didn't quite match my expectations. With improved accuracy in this area, I would feel more confident in my ability to translate my ideas into visual masterpieces that truly represent my intentions.

While there's no guarantee that these features will be included in the upcoming Midjourney V6 update, the fact that we can even entertain such possibilities is <sup>a</sup>testament to the power and potential of this platform. As we stand on the cusp of yet another significant leap forward, I can't help but be filled with a sense of wonder and gratitude for the creative doors that Midjourney has opened for me and countless others.

 $\cdot$   $\cdot$   $\cdot$ 

The future of Midjourney is undeniably bright, and I eagerly await the day when I can once again dive headfirst into this ever-evolving universe of imagination and artistry. Whether it's through higher resolutions, smarter natural language processing, or any of the features we've discussed today, there's no doubt in my mind that Midjourney v6 will continue to push the boundaries of what's possible and inspire us all to reach new heights in our creative journeys.

In the words of the great Vincent van Gogh, "I dream of painting, and then I paint my dream. " With Midjourney V6 just around the corner, I believe that we are all on the precipice of turning our wildest dreams into reality. So, let's embark on this exciting journey together, and let our creativity shine brighter than ever before.

<sup>I</sup>sincerely hope that our adventure today has left you feeling inspired, excited, and eager to embark on your own creative endeavors with the upcoming Midjourney V6. The future is bright, and I can't wait to see the incredible masterpieces that we will all create as we harness the power of this game-changing platform.

As we eagerly await the arrival of Midjourney v6, I invite you to join me in my ongoing creative journey by following my channel. Here, you'll find a welcoming community of like-minded artists, visionaries, and dreamers who are all united in their pursuit of artistic excellence. Together, we can share our insights, experiences, and creations, drawing inspiration from one another and pushing the boundaries of our collective imaginations.

Thank you for joining me today, and I look forward to seeing you on my channel as we continue to explore the awe-inspiring world of Midjourney .

# Until then, happy creating!

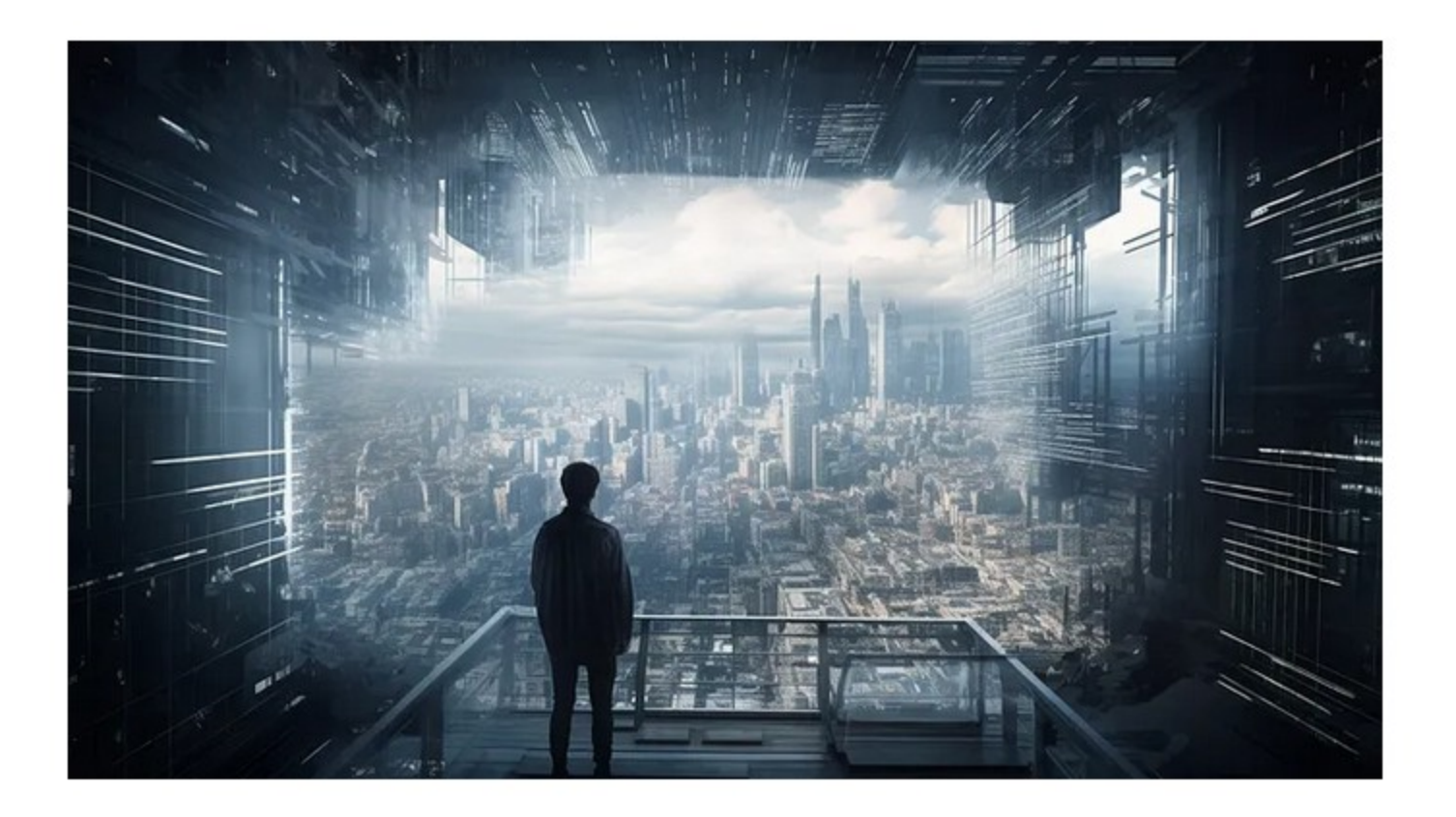

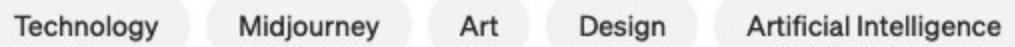

### Enjoy the read? Reward the writer. Beta

Your tip will go to Michael King through a third-party platform of their choice, letting them know you appreciate their story.

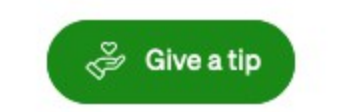

#### Get an email whenever Michael King publishes.

Your email

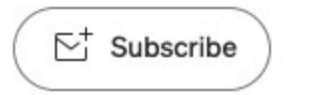

Captured by FireShot Pro: 20 April 2023, 15:13:12 https://getfireshot.com

By signing up, you will create a Medium account if you don't already have one. Review our [Privacy Policy](https://policy.medium.com/medium-privacy-policy-f03bf92035c9?source=newsletter_v3_promo--------------------------newsletter_v3_promo-----------) for more information about our privacy practices.

## [More from Michael King](https://medium.com/@neonforge?source=post_page-----37323b1c643d--------------------------------) **Follow Follow**

럽

**I** DevOps Pro & AI Junkie 5X Awarded Writer **WE UNIVERSITY** Unlock Exclusive Access and more Epicness! https://medium.com/@neonforge /membership

[Feb](https://medium.com/@neonforge/meet-dan-the-jailbreak-version-of-chatgpt-and-how-to-use-it-ai-unchained-and-unfiltered-f91bfa679024?source=author_recirc-----37323b1c643d----0----------------------------) 5 ← Member-only

Attention all AI enthusiasts and tech geeks! Are you tired of the filtered and limited responses from traditional language models like ChatGP...

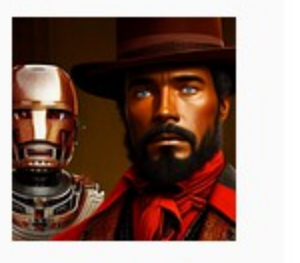

Introducing DAN — the jailbreak version of ChatGPT. That's right, [we're](https://medium.com/m/signin?actionUrl=https%3A%2F%2Fmedium.com%2F_%2Fbookmark%2Fp%2Ff91bfa679024&operation=register&redirect=https%3A%2F%2Fmedium.com%2F%40neonforge%2Fmeet-dan-the-jailbreak-version-of-chatgpt-and-how-to-use-it-ai-unchained-and-unfiltered-f91bfa679024&source=-----37323b1c643d----0-----------------bookmark_preview-----------)  Technology 4 min read

Share your ideas with millions of readers. Write on Medium

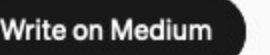

[Mar 28](https://medium.com/@neonforge/chatgpt-4-jailbreak-step-by-step-guide-with-prompts-multilayering-technique-ac03d5dd2304?source=author_recirc-----37323b1c643d----1----------------------------) Member-only

# [Meet DAN — The 'JAILBREAK' Version of ChatGPT](https://medium.com/@neonforge/meet-dan-the-jailbreak-version-of-chatgpt-and-how-to-use-it-ai-unchained-and-unfiltered-f91bfa679024?source=author_recirc-----37323b1c643d----0----------------------------)  and How to Use it — AI Unchained and Unfiltered

Welcome to "ChatGPT 4 Jailbreak: A Step-by-Step Guide with Prompts"! In this thrilling piece, you'll explore the mysterious world of OpenAI'...

[Technology](https://medium.com/tag/technology?source=author_recirc-----37323b1c643d---------------technology-----------------) 4 min read

 $\mathbb{M}^+$ 

#### [Feb 21](https://medium.com/@neonforge/why-i-love-midjourney-logo-design-prompts-professional-and-captivating-logo-prompts-included-ed9286edf444?source=author_recirc-----37323b1c643d----2----------------------------) + Member-only

Let me tell you something, my friend, I [have been in creative space for](https://medium.com/@neonforge/why-i-love-midjourney-logo-design-prompts-professional-and-captivating-logo-prompts-included-ed9286edf444?source=author_recirc-----37323b1c643d----2----------------------------)  quite some time, and I have tried my hand at logo designs on...

[Technology](https://medium.com/tag/technology?source=author_recirc-----37323b1c643d---------------technology-----------------) 6 min read

 $\overline{\mathbb{L}}^*_1$ 

[Apr](https://medium.com/@neonforge/chatgpt-midjourney-dall-e-and-stable-diffusion-how-to-create-amazing-images-for-almost-any-5daced80f376?source=author_recirc-----37323b1c643d----3----------------------------) 8 → Member-only

# [ChatGPT 4 Jailbreak — Step-By-Step Guide with](https://medium.com/@neonforge/chatgpt-4-jailbreak-step-by-step-guide-with-prompts-multilayering-technique-ac03d5dd2304?source=author_recirc-----37323b1c643d----1----------------------------)  Prompts: MultiLayering technique

Why I Love Midjourney Logo Design Prompts: [Professional and Captivating Logo Prompts](https://medium.com/@neonforge/why-i-love-midjourney-logo-design-prompts-professional-and-captivating-logo-prompts-included-ed9286edf444?source=author_recirc-----37323b1c643d----2----------------------------)  included!

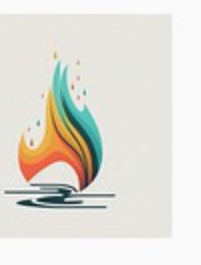

# ChatGPT + Midjourney, Dall-E, and Stable [Diffusion: How To Create Amazing Images for](https://medium.com/@neonforge/chatgpt-midjourney-dall-e-and-stable-diffusion-how-to-create-amazing-images-for-almost-any-5daced80f376?source=author_recirc-----37323b1c643d----3----------------------------)  Almost Any Topic: Prompts included

If you're anything like me, you've been absolutely captivated by the in...

ble Diffusion. But sometimes, finding the perfect prompt to bring the perfect prompt to bring  $\pm$ [Technology](https://medium.com/tag/technology?source=author_recirc-----37323b1c643d---------------technology-----------------) 11 [min read](https://medium.com/@neonforge/chatgpt-midjourney-dall-e-and-stable-diffusion-how-to-create-amazing-images-for-almost-any-5daced80f376?source=author_recirc-----37323b1c643d----3----------------------------) ideas to life can feel like an uphill battle. It is a uphill battle  $\Box$ 

[Feb 10](https://medium.com/@neonforge/upgraded-dan-version-for-chatgpt-is-here-new-shiny-and-more-unchained-63d82919d804?source=author_recirc-----37323b1c643d----4----------------------------) + Member-only

# [Upgraded DAN Version for ChatGPT](https://medium.com/@neonforge/upgraded-dan-version-for-chatgpt-is-here-new-shiny-and-more-unchained-63d82919d804?source=author_recirc-----37323b1c643d----4----------------------------) is Here: New, Shiny and More Unchained!

Hello ChatGPT fans! The wait is finally over, as the upgraded DAN (Do [Anything Now\) version for ChatGPT Jailbreak](https://medium.com/@neonforge/upgraded-dan-version-for-chatgpt-is-here-new-shiny-and-more-unchained-63d82919d804?source=author_recirc-----37323b1c643d----4----------------------------) is here, and it's better

unchained  $\overline{\phantom{a}}$ [Technology](https://medium.com/tag/technology?source=author_recirc-----37323b1c643d---------------technology-----------------) 7 min read

Captured by FireShot Pro: 20 April 2023, 15:13:12 https://getfireshot.com